L#7

# Basics of Programming. Procedures and functions

Course Basics of Programming Semester 1, FIIT

Mayer Svetlana Fyodorovna

### $+$  and  $*$  operations for arrays

**a + b** – concatenation of two arrays into result array

**a \* N** – concatenation of **N** copies of **a** into result array

```
var a := Arr(1, 2, 3) ;
var b := \text{Arr}(4, 5, 6);
a + b // 1 2 3 4 5 6
a * 3 // 1 2 3 1 2 3 1 2 3
Arr(1) * 10 // 1 1 1 1 1 1 1 1 1 1
Arr(1) *5 + Arr(2) *5 // 1 1 1 1 2 2 2 2 2
(Arr(1) + Arr(2)) *5 // 1 2 1 2 1 2 1 2 1 2
```
### Array slices

```
var a := Arr(0, 1, 2, 3, 4, 5, 6, 7, 8, 9);
```
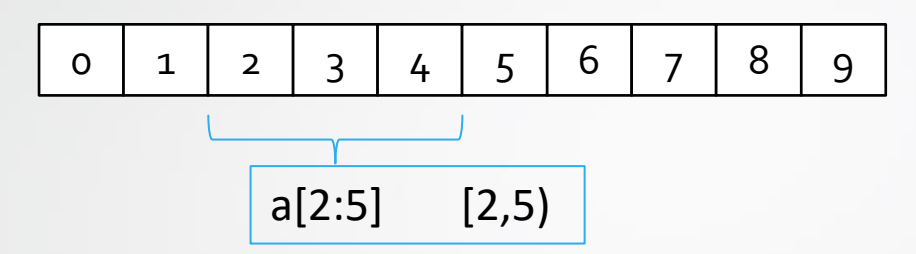

**Array slice** is a subarray of original array

It has one of two forms: **a[x:y]** or **a[x:y:step]**. Expressions **x** and **y** can be omitted.

```
a[:4] - 0 1 2 3a[4:] – 4 5 6 7 8 9
a[:a.Length-1] – 0 1 2 3 4 5 6 7 8
a[:] - 0 1 2 3 4 5 6 7 8 9 (copy of a)
a[::2] – 0 2 4 6 8
a[1::2] – 1 3 5 7 9
a[4:1:-1] – 4 3 2
a[::-1] – 9 8 7 6 5 4 3 2 1 0 (reverse of a)
```
- **To do:** an array A of size N and an integer K (1 <= K <= N) are given. Print its elements with ordinal numbers (i.e. indexes) that are multiples of K (i.e. devisable by  $K$ ):
- $A_k$ ,  $A_{2 * k}$ ,  $A_{3 * k}$ ...
- Do not use the if statement.

```
begin
var n:=ReadInteger('how many elements'); // 4
var a:=ReadArrReal(n); // 2 6 7 5
var k:=ReadInteger('K='); // 2
a[k-1 : k]. Print; // 6 5
end.
```
• **To do:** An array A of size N is given. First, output its elements with even ordinal numbers (in ascending order of ordinal numbers), and then — elements with odd ordinal numbers (also in ascending order of ordinal numbers):

```
a_2, a_4, a_6, ... a_1, a_3, a_5 ...
```
• Do not use conditional operator.

```
begin
var n:=ReadInteger('how many elements');
var a:=arrRandomInteger(n);
a.Println;
var slice:=a[1::2]+a[::2];
slice.Print
end.
                               how many elements 10
                               8 96 24 61 80 60 24 40 95 15
                               96 61 60 40 15 8 24 80 24 95
```
• To do: An array of size N and integers K and L (1 <= K <= L <= N) are given. Find the arithmetic mean (average) of the elements of an array with numbers from K to L inclusive.

```
begin
var n:=ReadInteger;
var a:=arrrandominteger(n);
a.Println;
var k:=ReadInteger('K = ');
var l:=ReadInteger('L = ');
var slice:=a[k-1:l].Average;
slice.Print;
end.
                                        >> 10
                                        59 87 0 37 57 69 79 19 100 5
                                        K = \gg 2L = \gg 441.3333333333333
```
• To do: An array of size N is given. Find the minimum element of its even-numbered elements:

a<sub>2</sub>, a<sub>4</sub>, a<sub>6</sub>, .....

#### **begin**

```
var n:=ReadInteger;
var a:=arrRandomInteger(n);
a.Println;
println('slice: ',a[1::2]);
print(a[1::2].min);
end.
```
**>> 10 96 79 71 87 61 21 51 74 67 89 slice: [79,87,21,74,89] 21** 

# Reverse of an array

#### **begin**

```
var a:=new integer[10];
a:=arrRandomInteger(10);
print(a);// [41,81,84,63,12,26,88,25,36,72] 
Reverse(a);
print(a) //[72,36,25,88,26,12,63,84,81,41] 
end.
```
A standard **Reverse(a)** procedure has this algorithm. Thus, we don't need to create it in our program, it's possible just to use it.

# We can use slices:  $a := a$ [::-1]

# Shift to the left

**Problem**: Create a user procedure to shift the elements to the left

```
procedure ShiftLeft<T>(a: array of T);
begin
  for var i := 0 to a. Length -2 do
    a[i] := a[i + 1];a[a.length - 1] := \text{default}(T);end;
begin
  var a := new integer[5];
  a := arrRandomInteger(5); // [56,28,33,57,25] 
  shiftLeft(a);
  print(a)// [28,33,57,25,0] 
end.
                                                        With slices:
                                                       a := a[1:] + Arr(0);1 3 5 7 9
                                                                  3 5 7 9 0
                                                        [3, 5, 7, 9] + [0]
```
### Circular shift left

```
procedure CircularShiftLeft<T>(a: array of T);
begin
  var v := a[0];
  for var i:=0 to a.Length-2 do
    a[i] := a[i+1];a[a.Length-1] := v;end;
```
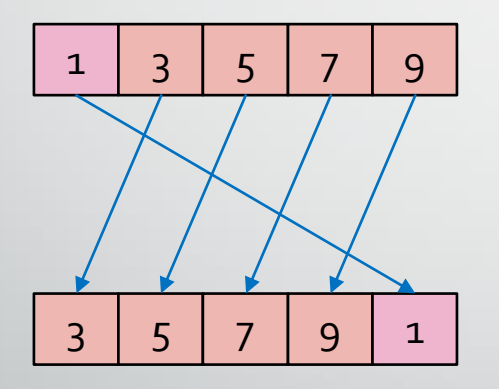

With slices:  $a := a[1:] + a[:1];$ 

$$
[3, 5, 7, 9] + [1]
$$

### Circular shift left by k

- 1. **loop** k do CircularShiftLeft(a); // ineffective
- 2. With second array
- 3. With partial reverse

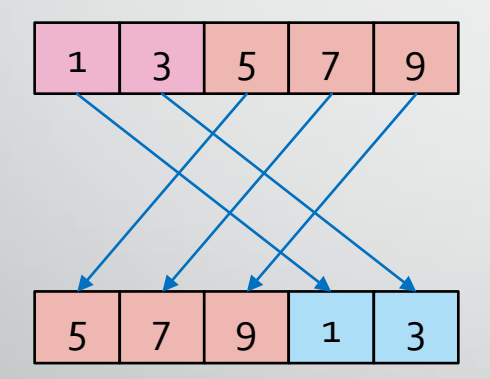

Using slices:  $a := a[k:] + a[:k];$  $[5, 7, 9] + [1, 3]$ 

 $k = 2$ 

# Shift right

```
procedure ShiftRight<T>(a: array of T);
begin
  for var i:=a.Length-1 downto 1 do
    a[i] := a[i-1];
  a[0] := default(T);
end;
```
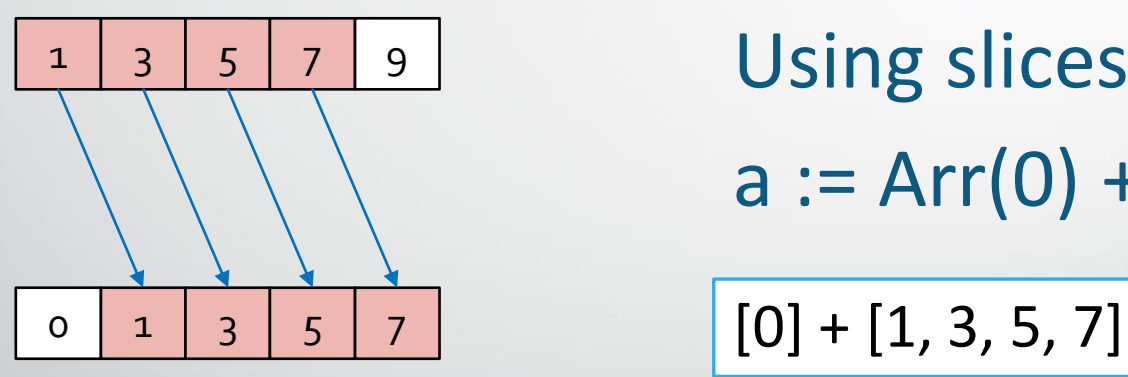

Using slices:  $a := Arr(0) + a[:a.length-1];$ 

# Circular shift to the right

```
procedure CircularShiftRight<T>(a: array of T);
begin
  var v := a[a.length-1];
  for var i:=a.Length-1 downto 1 do
    a[i] := a[i-1];
  a[0] := v;end;
```
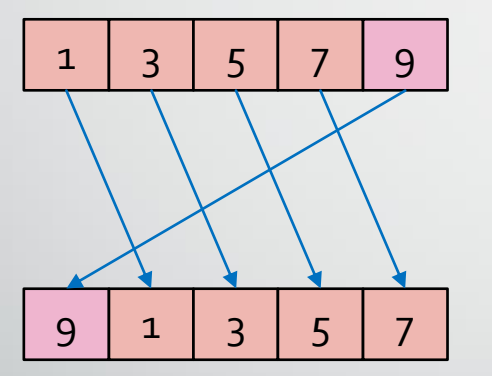

Using slices: **var** m := a.Length-1;  $a := a[m!] + a[:m];$  $[9] + [1, 3, 5, 7]$ 

<sup>13</sup> Course «Basics of Programming»

# Insertion and deletion in an array

#### **using slices**

**Problem 1**. An array of N integers is given. It's necessary to insert an element x on kth index, k<=N.

```
begin
 var a := \arctan(5, 12, 1, 3, 11, 19);
 var x := ReadInteger ('enter a number to insert');
 var k := ReadInteger ('enter an order number');
  a := a[:k] + Arr(x) + a[k:];
 print(a) // [5,12,3,1,3,11,19] 
end.
```
**Problem 2.** An array of N integers is given. It's necessary to delete an element with index k, k<N.

#### **begin**

```
var a := \arctan(5, 12, 1, 3, 11, 19);
 var k := ReadInteger ('enter an order number');
  a := a[:k] + a[k+1:];
 print(a) // [5, 12, 3, 11, 19]end.
```
• Tasks 1,2,3,4,5,6,7,8

# Array sorting algorithms

# Selection sort

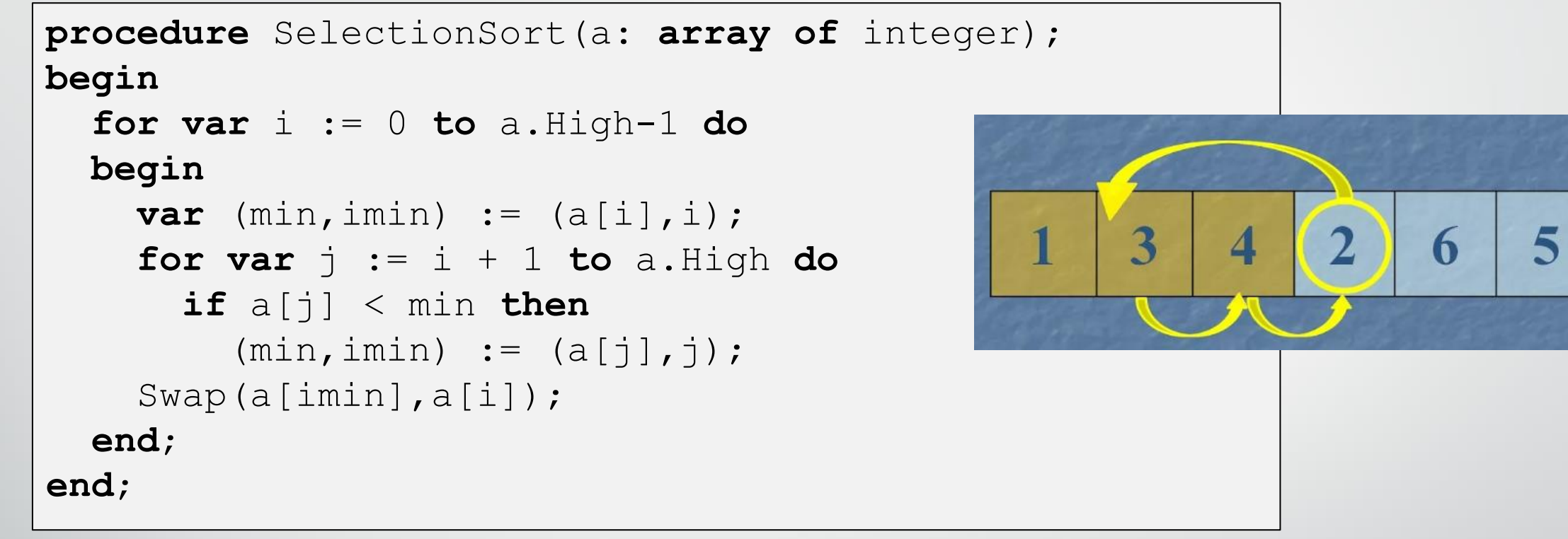

- this algorithm iterates over the array over and over, moving one value to the correct position
- At the next iteration, we will find the minimum in the array after the current element and change it with it, if necessary. Thus, after the i-th iteration, the first i elements will stay in their places.
- it selects the smallest unsorted value and swap it with that which was the smallest
- 17 Course «Basics of Programming»<br>Course «Basics of Programming» • the sorted portion of the array is at the beginning

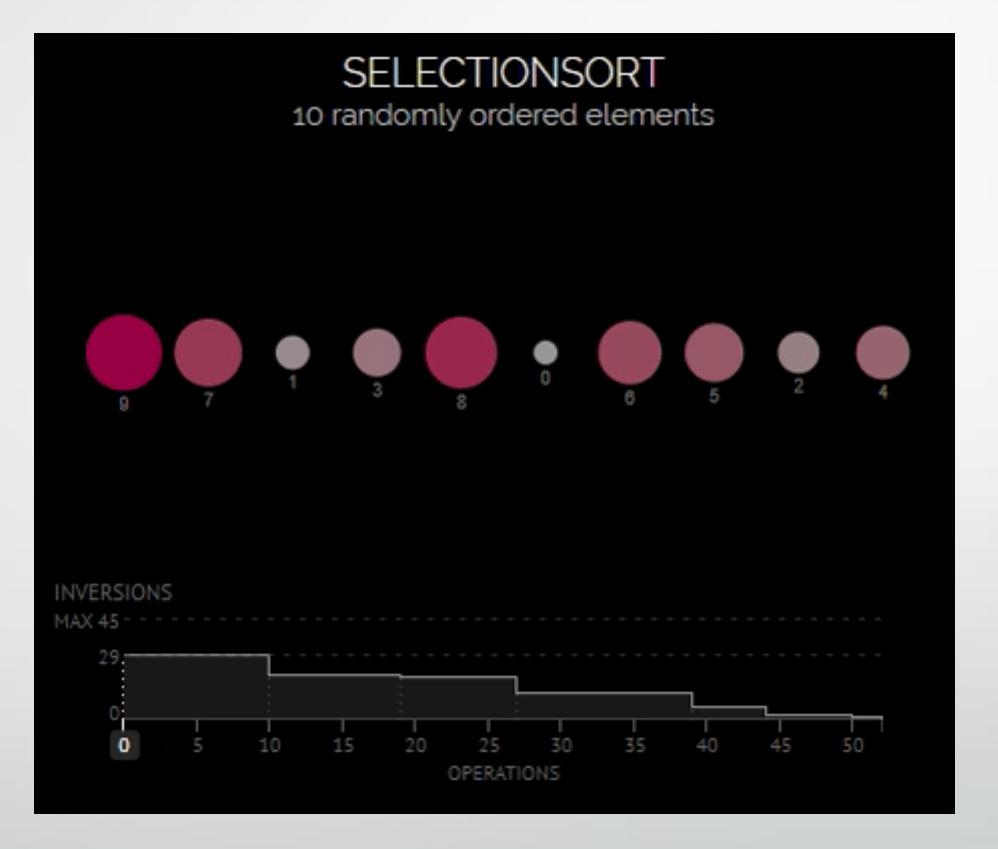

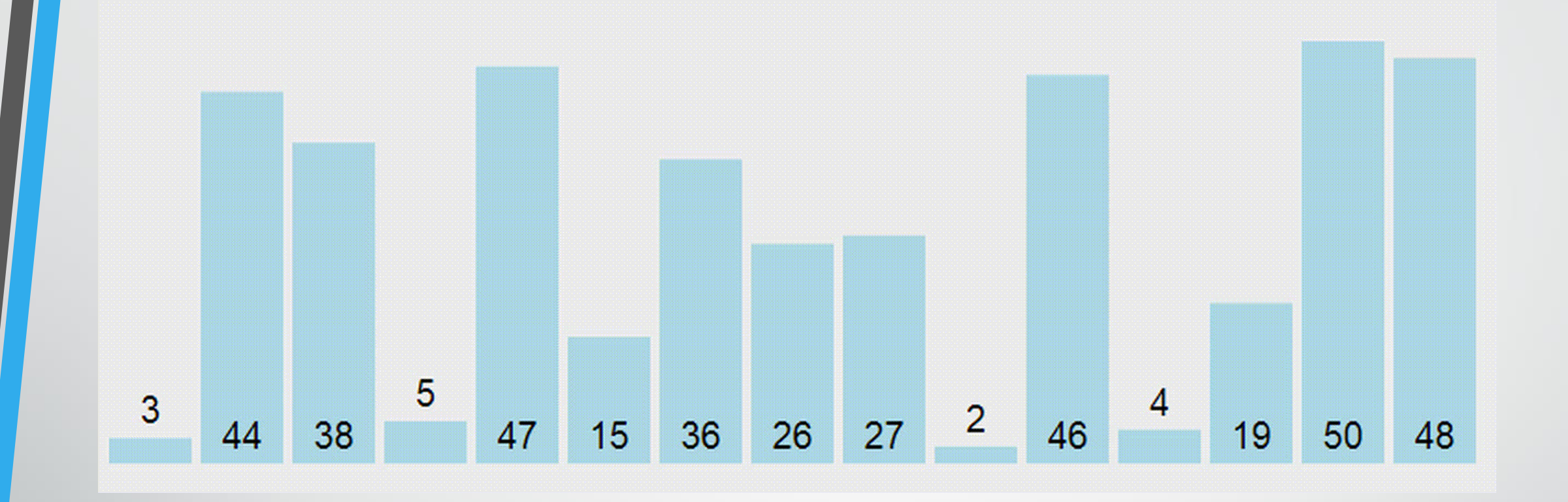

```
procedure SelectionSort(a: array of integer);
begin
  for var i := 0 to a.High-1 do
 begin
    var (min, imin) := (a[i], i);
    for var j := i + 1 to a. High do
      if a[j] < min then
        (min, imin) := (a[j],j);Swap(a[imin], a[i]);
  end;
end;
```
# Bubble sort

```
procedure BubbleSort(arr: array of integer);
begin
  for var i := 1 to \text{arr.High} - 1 do
    for var j := 0 to arr.High - i do
      if arr[j] > arr[j + 1] then
        Swap(arr[j], arr[j + 1]);
end;
```
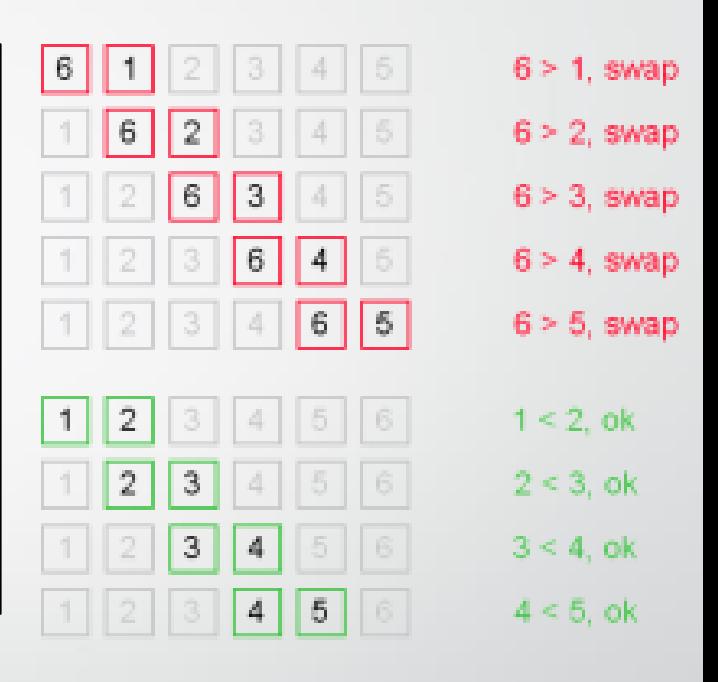

- Let's iterate over the array from left to right.
- If the current element is greater than the next one, we swap them.
- We do this until the array is sorted.
- Note that after the first iteration, the largest element will be at the end of the array, in the correct place.
	- After two iterations, the two largest items will be in the correct place, and so on.

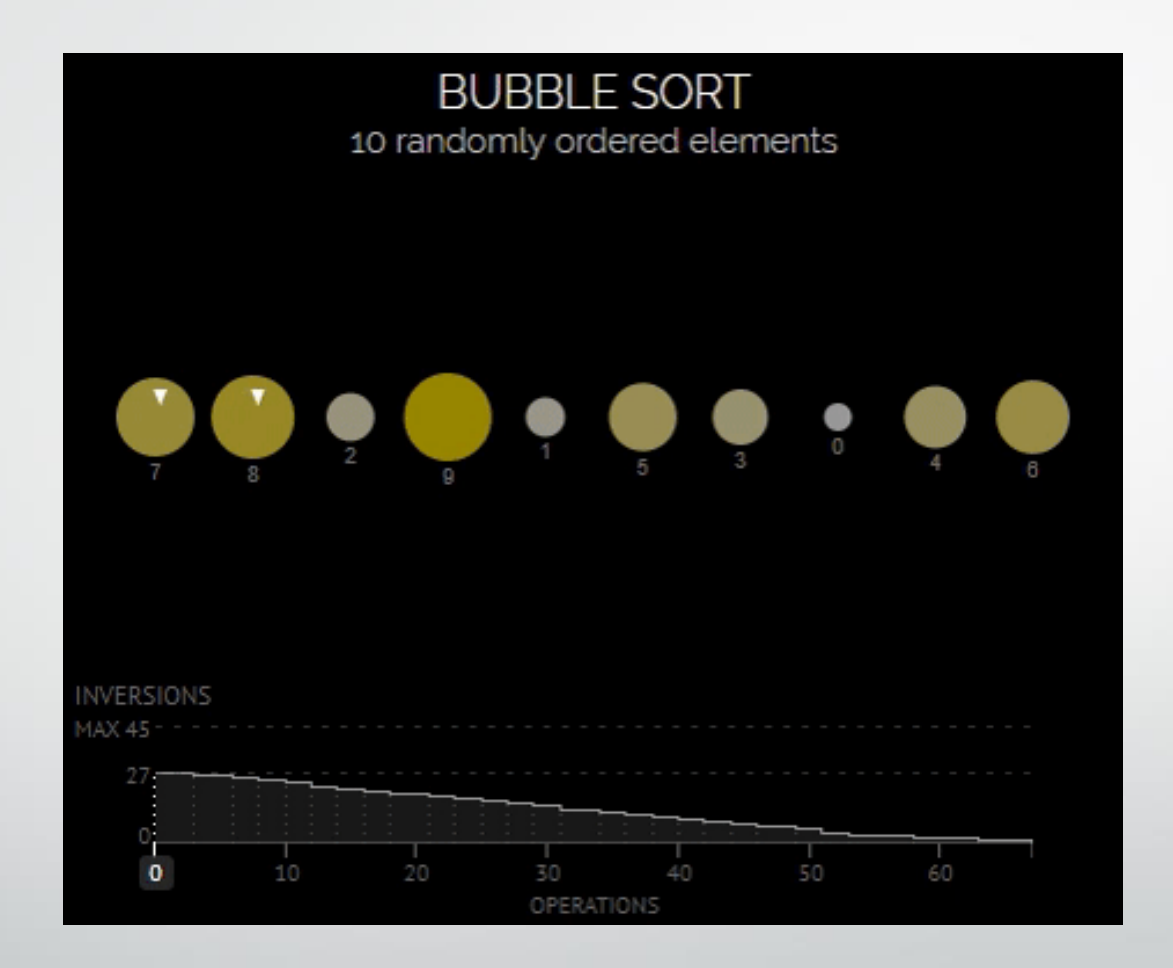

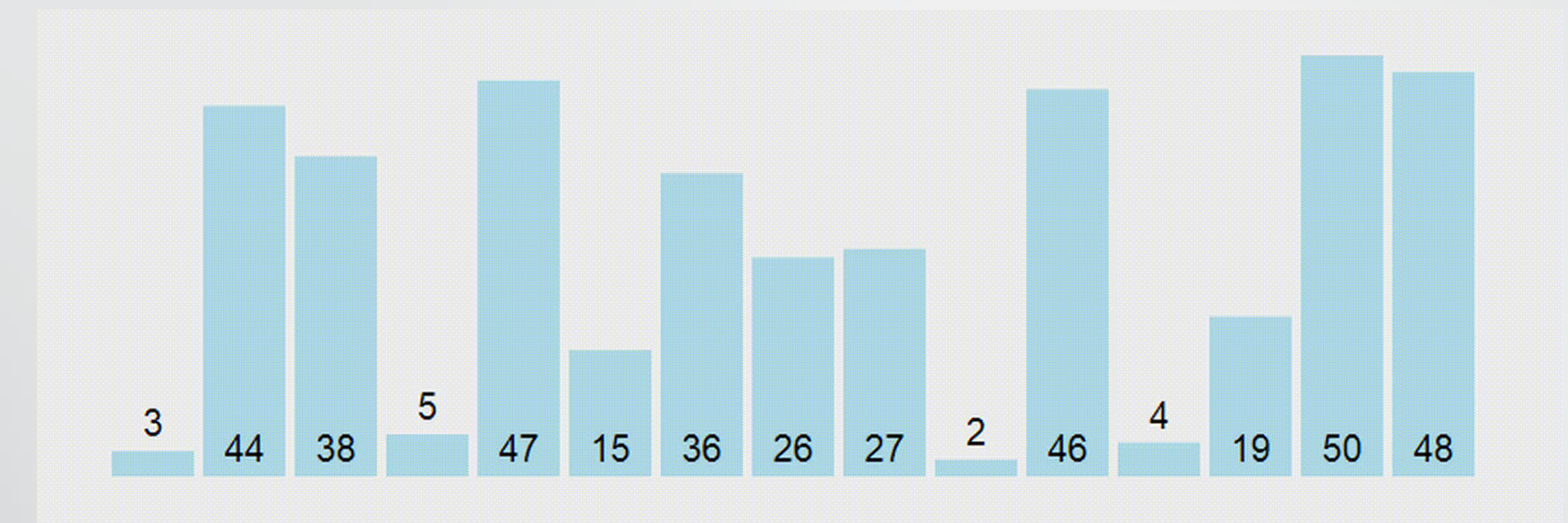

```
procedure BubbleSort(arr: array of 
integer);
begin
  for var i := 1 to arr.High - 1 do
    for var j := 0 to arr.High - i do
      if arr[j] > arr[j + 1] thenSwap(arr[j], arr[j + 1]);
end;
```
### Bubble sort 2

```
procedure BubbleSort2(a: array of integer);
begin
 var i := a.High;var q: boolean;
  repeat
    q := true;
    for var j := 0 to i - 1 do
      if a[j+1] < a[j] then
     begin
        Swap(a[j+1], a[j];
        q := false;
      end;
    i = 1;until q;
end;
```
#### Insertion sort

```
procedure SortByInsert(a: array of integer);
begin
  for var i:=1 to a.High do
  begin
    var x := a[i];var \vdots := \bot - 1;
    while (j \ge 0) and (x < a[j]) do
    begin
       a[j+1] := a[j];\dot{\neg} -= 1;
    end;
    a[j+1] := x;end;
end;
                                                After insertion of every element we have sorted array.
                                                X is a variable to store the value while comparing others
```
The *Insertion sort* algorithm iterates through the elements of the array one at a time, and places each new taken element in a suitable place among the previously ordered elements.

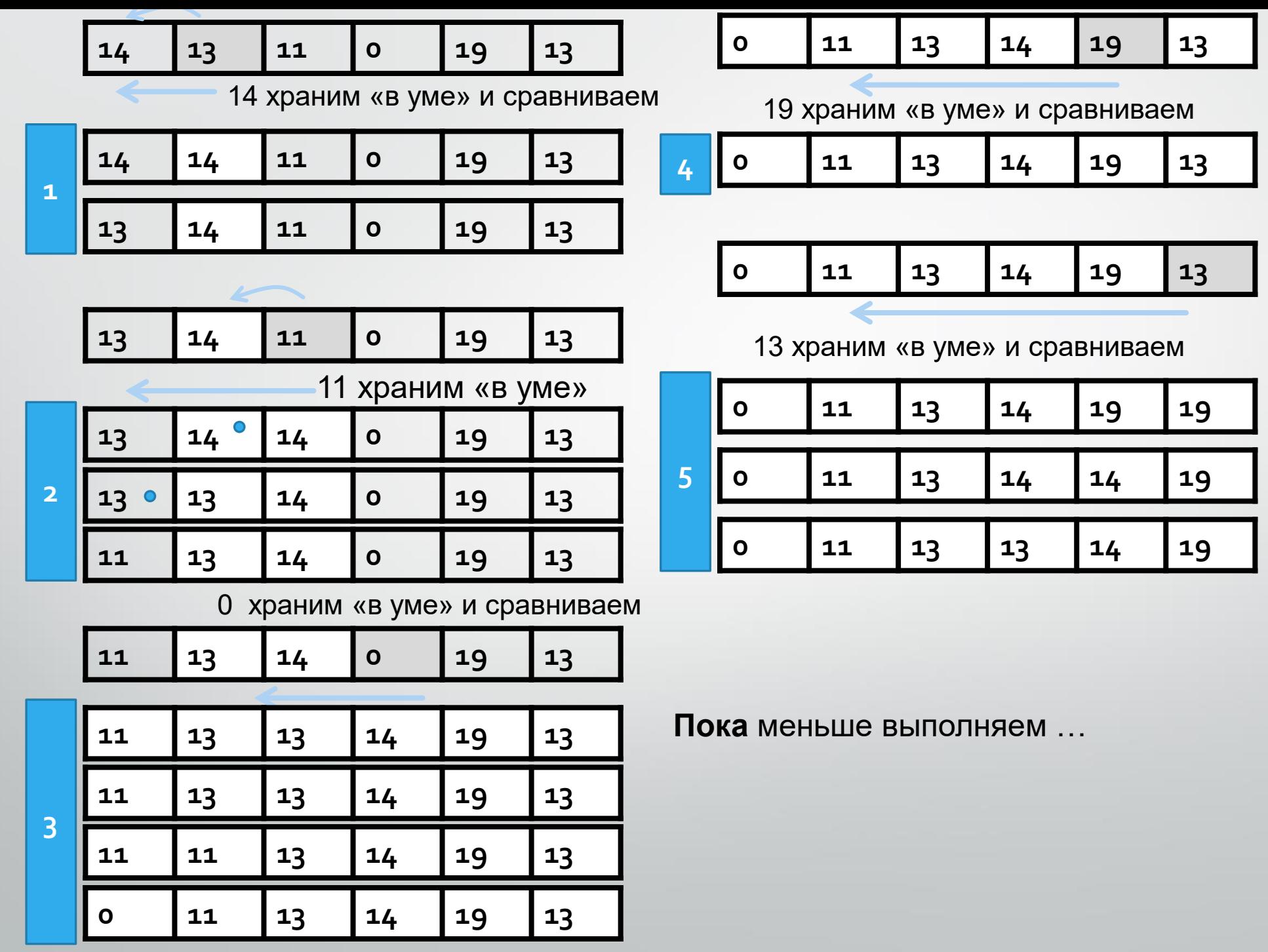

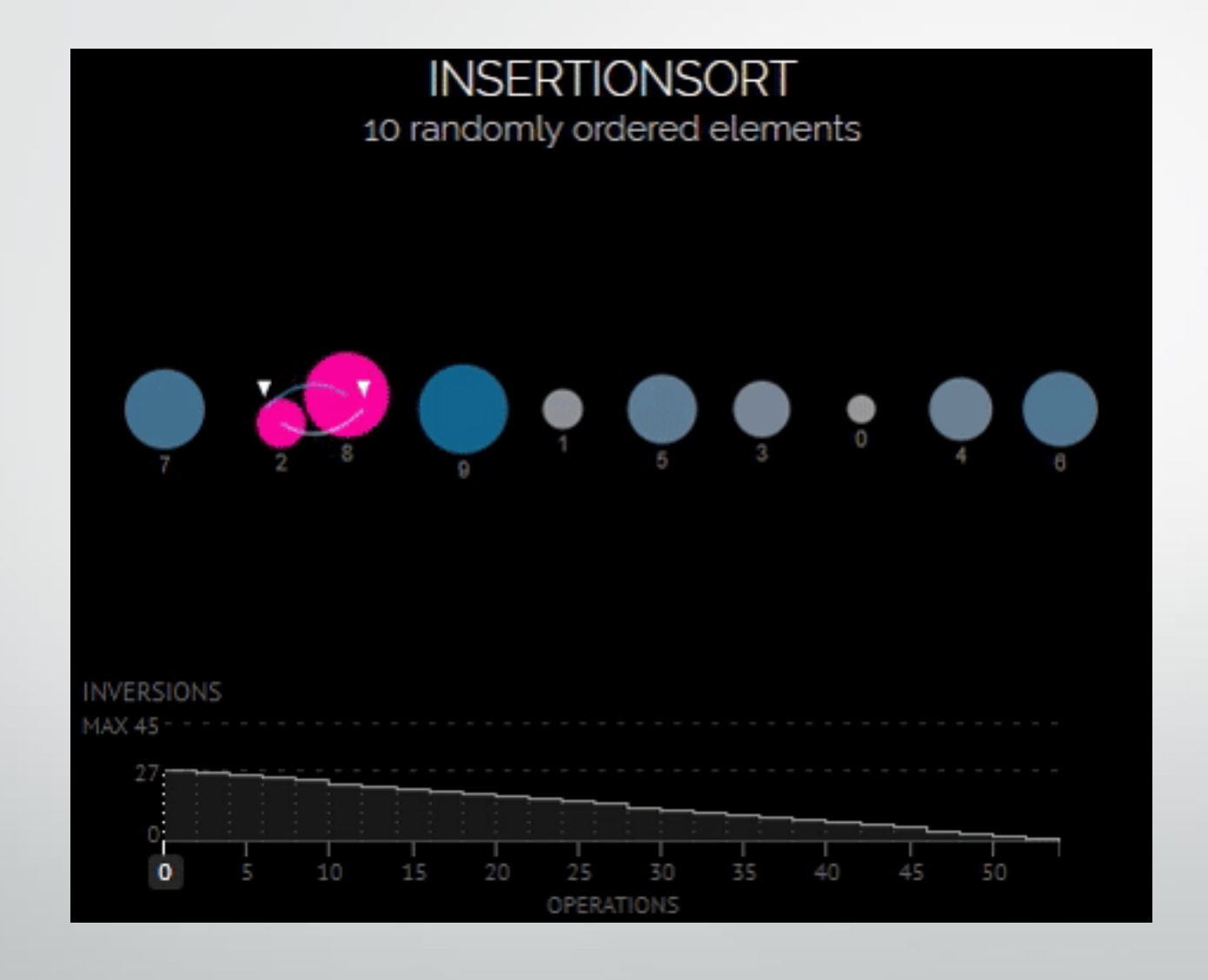

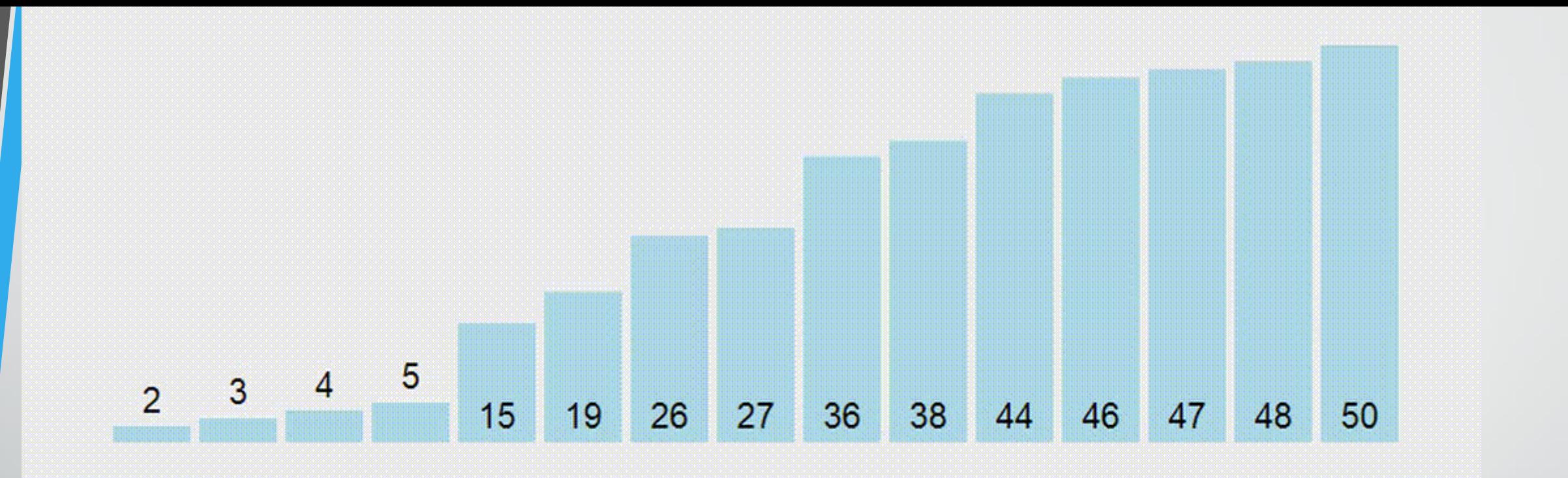

```
procedure SortByInsert(a: array of 
integer);
begin
  for var i:=1 to a.High do
 begin
   var x := a[i];var j := i - 1;while (j \ge 0) and (x < a[j]) do
   begin
     a[j+1] := a[j];j = 1;end;
   a[j+1] := x;
  end;
end;
```
### Standard sort

Sort(a); SortByDescending(a);

# Program execution time

• To do: calculate a time to execute the algorithm of Bubble sort

```
procedure MySort(a: array of integer);
  begin
// bubble sort
    for var i := 0 to a.High-1 do
    for var j := a.High downto i+1 do
      if a[j] < a[j-1] then
        Swap(a[j], a[j-1]);
end;
begin
var a:=arrRandomInteger(20000);
// note the time
var t:=System.DateTime.Now;
// run the algorithm
MySort(a);
// note the time of algorithm end
var t1:=System.DateTime.Now;
println('The time to execite the algorithm: ',t1-t);
//t:=System.DateTime.Now;
end.
```
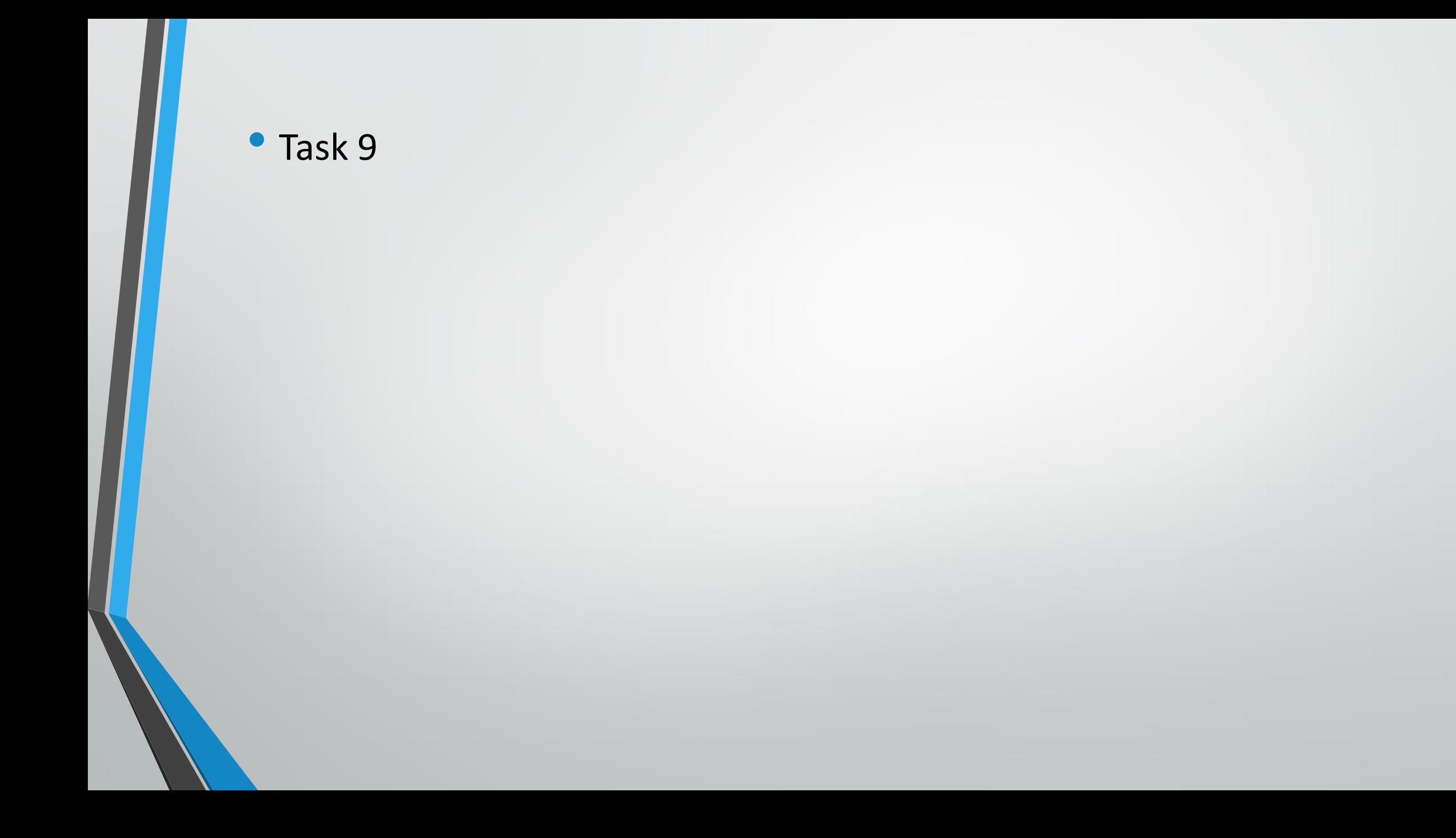

**Problem.** Two sorted arrays a and b are given. Merge them into third sorted array **Solution** (bad):

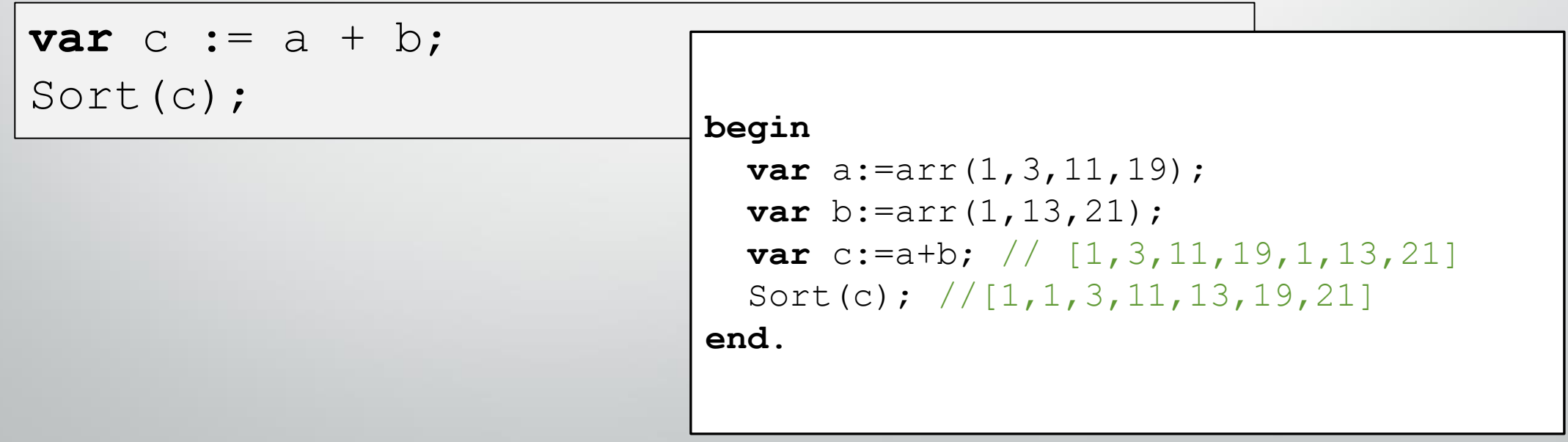

**Problem.** Two sorted arrays a and b are given.

Merge them into third sorted array

**Solution** (partial). Let's use the counter **ia** as an index of the first element of **a** and counter **ib** – as the index of the first element of **b**. If **a**[ia]<br/>b[ib], then copy **a[ia]** to **c** and increase **ia**. Else copy **b[ib]** and increase **ib**.

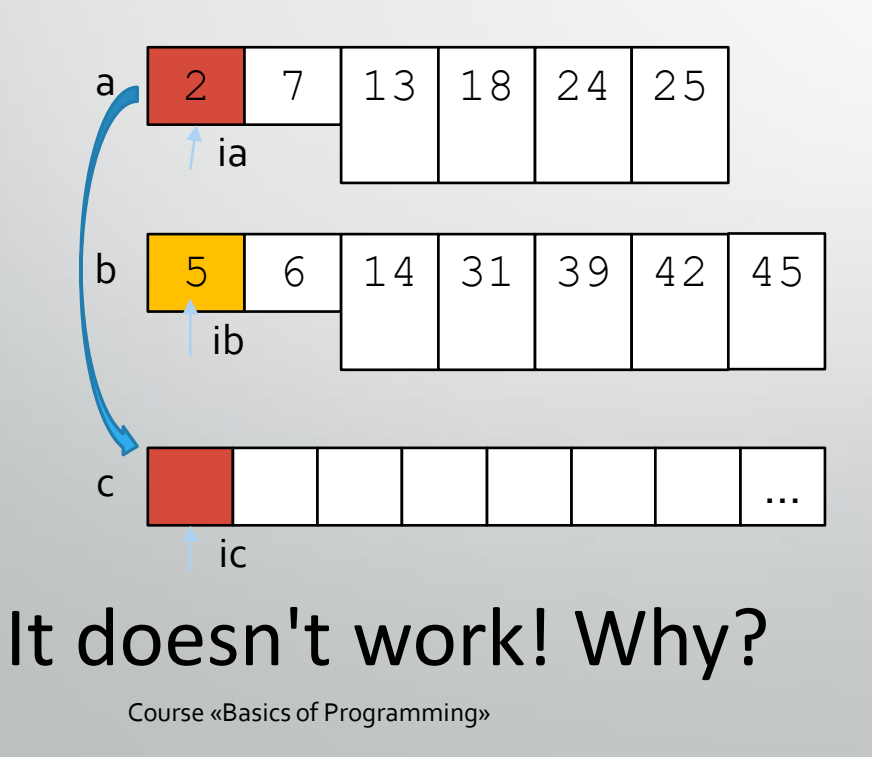

```
var (ia, ib) := (0, 0);for var ic:=0 to c.Length-1 do
  if a[ia]<b[ib] then
 begin
    c[ic] := a[i];
    ia += 1end
  else
  begin
    c[ic] := b[ib];
    ib += 1end;
```
**Solution (complete)**. Let's add the barrier element to the end of every array^

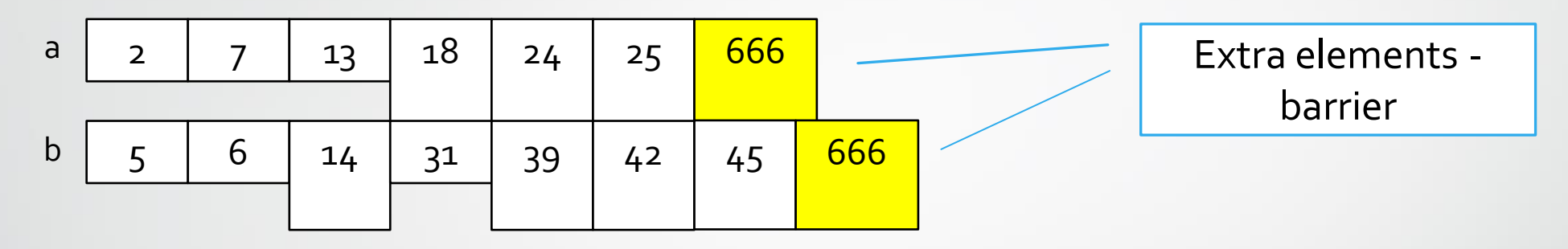

Previous code will be work correctly!

**function** Merge(a, b: **array of** integer; n, m: integer): **array of** real; **begin** Assert( $(0 < n)$  and  $(n < a.length)$ ); Assert $((0 \le m)$  and  $(m \le b$ . Length)); a[n] := integer.MaxValue; // barrier b[m] := integer.MaxValue; // barrier SetLength(Result, m + n); **var**  $(ia, ib) := (0, 0);$ **for var** iс := 0 **to** n + m - 1 **do**  $if a[ia] < b[ib] then$ **begin** Result $[ic] := a[i]$ ; ia  $+= 1;$ **end**

**else**

**begin**

```
Result[ic] := b[ib];ib += 1;
```
**end**;

**end**;

<sup>41</sup> Course «Basics of Programming»

#### **begin**

```
var a := \arct(1, 3, 11, 19);
  var b := \arctan(1, 13, 21);
  setLength(a, 5); // for extra element
  setLength(b, 4); // for extra element
  print(Merge(a, b, 4, 3)) // [1, 1, 3, 11, 13, 19, 21]end.
```
#### Binary search in a sorted array

#### Standard method **a.BinarySearch(x)**

**Code of the method (не рассматривать)**. **function** BinarySearch(a: **array of** integer; x: integer): 82 integer; 82 **begin var** k: integer; 82 **var**  $(l, r) := (0, a.length-1)$ ; 82 uar 国 **repeat** пап k := (l+r) **div** 2;  $\sim$ **if** x>a[k] **then** 15 5 6  $\overline{7}$ 8 9 10  $11$  $12<sub>1</sub>$  $13$  $14$ 16  $117$  $18<sup>1</sup>$ 19  $1 := k+1$  $\bf{0}$ 3 **else** r := k-1; 82 8 26 28 38 47 56 60 64 69 70 78  $|80\rangle$ 84 87 90  $92$ 98 108  $14$ **until**  $(a[k]=x)$  **or**  $(l>r)$ ; Result :=  $a[k]=x ? k : -1;$ **end**;

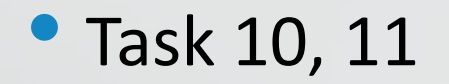

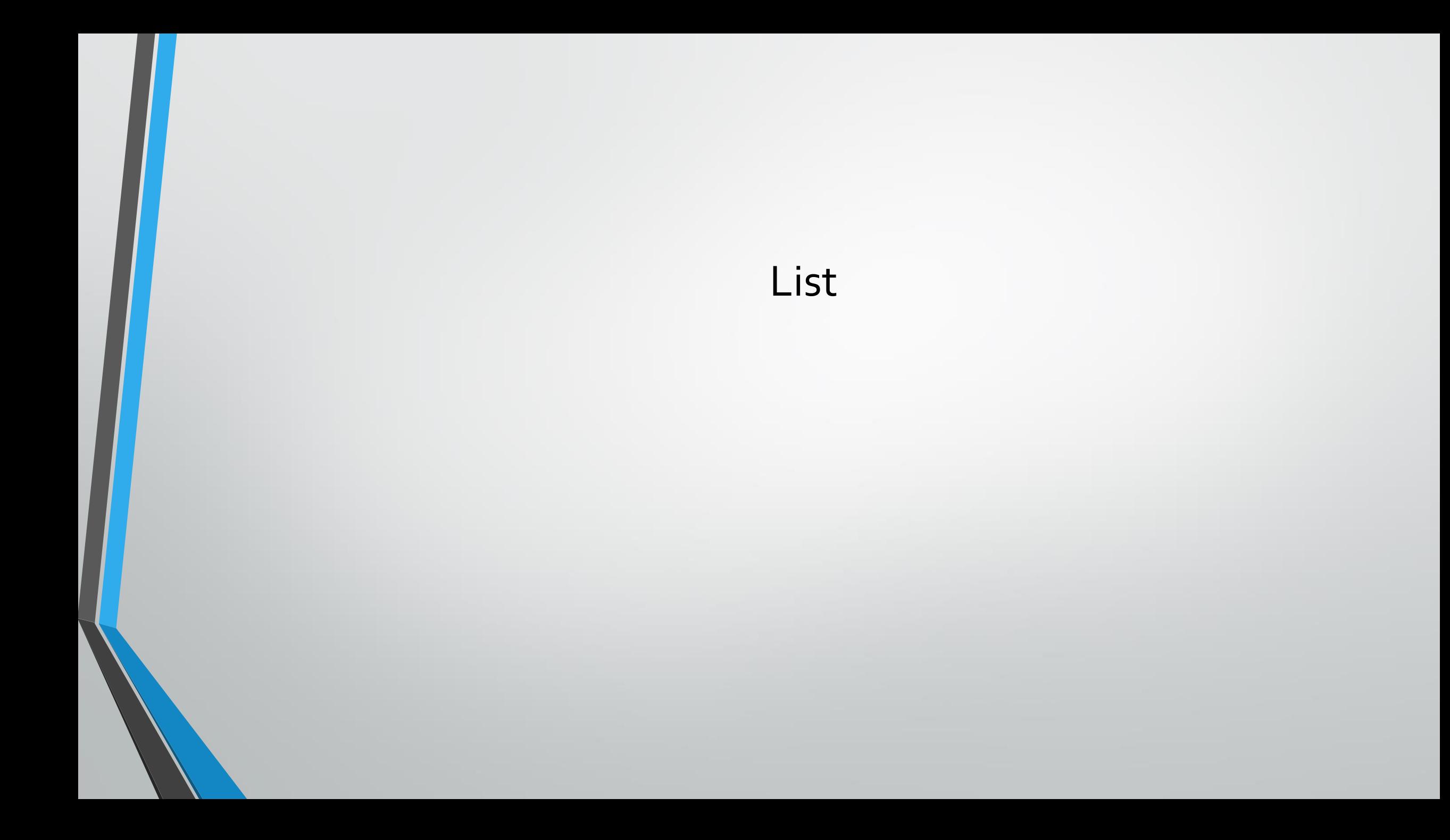

List<T>

**List** is a kind of dynamic array with dynamic change of its size during program execution.

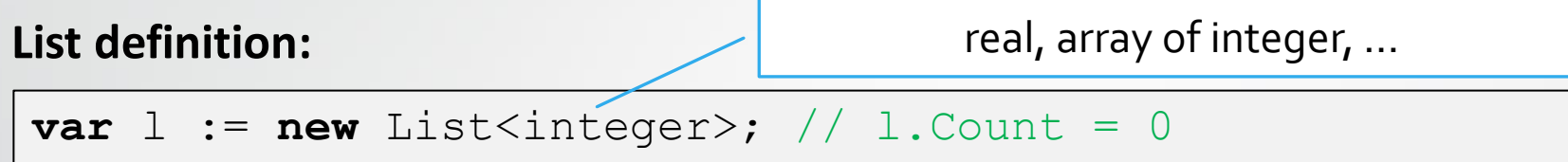

**Short definition** with initialization:

**var**  $L := Lst(25, -23, 47, 100, 0, 14)$ ;

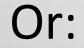

```
var L2 := Lst(Arr(14, 172, -5, 0, 39)); // [14, 172, -5, 0, 39]var L3 := Lst(ArrRandom(5, -99, 99)); // [0,-6,2,-81,10] 
var L4 := Lst(L3); // there is one element there in L4 list, 
it is list [[0,-6,2,-81,10]]
```
#### List<T>

**Adding** an element to the end of a list:

```
var L := Lst(Arr(14, 172, -5, 0, 39));L.Add(5); // List is expanded
L.Add(3);
L.Add(4);
L += 8; // a synonim of 1.Add(8)
println(L); // [14,172,-5,0,39,5,3,4,8]
```
#### **Iterating over the list:**

```
for var i:=0 to L.Count-1 do
 Print(L[i]);
foreach var x in L do
 Print(x);
```
<sup>48</sup> Course «Basics of Programming»

### List operations and methods

Operations with list:

```
var L := Lst(5, 2, 3);
Print(2 in L); // True
Print (2 * L); // [5, 2, 3, 5, 2, 3]L.Print; // 5 2 3
Print(L + Lst(7,6,8)); // 5 2 3 7 6 8
```
**Methods** of list:

```
L.Insert(ind,x); // insert x by index ind
L.RemoveAt(ind); // delete element by index ind
L.RemoveRange(ind,count) // delete a diapason of elements
L.RemoveAll(x -> x.IsOdd); // delete elements by condition
L. IndexOf(3); // index of a first element or -1L. FindIndex (x \rightarrow x > 4); // index of a first element or -1L.Clear; 
L.Reverse; 
L.Sort;
```
**Problem**. An array of **N** integers is given. Insert all even elements of the array into L1, and all odd elements into L2

#### **Solution**.

```
begin
  var a := \arctan \text{dom} \text{integer}(10, 5, 25);println(a); // [17,25,8,17,21,9,19,22,19,24] 
  var L1 := new List<integer>;
  var L2 := new List<integer>;
foreach var x in a do
    if x.IsEven then
      L1 + = xelse L2 + x;
  L1.println; // 8 22 24
  L2.println; // 17 25 17 21 9 19 19
end.
```
# Insertion and deletion in an array

#### **using lists methods**

**Problem 1**. An array of N integers is given. It's necessary to insert an element x on kth index, k<=N.

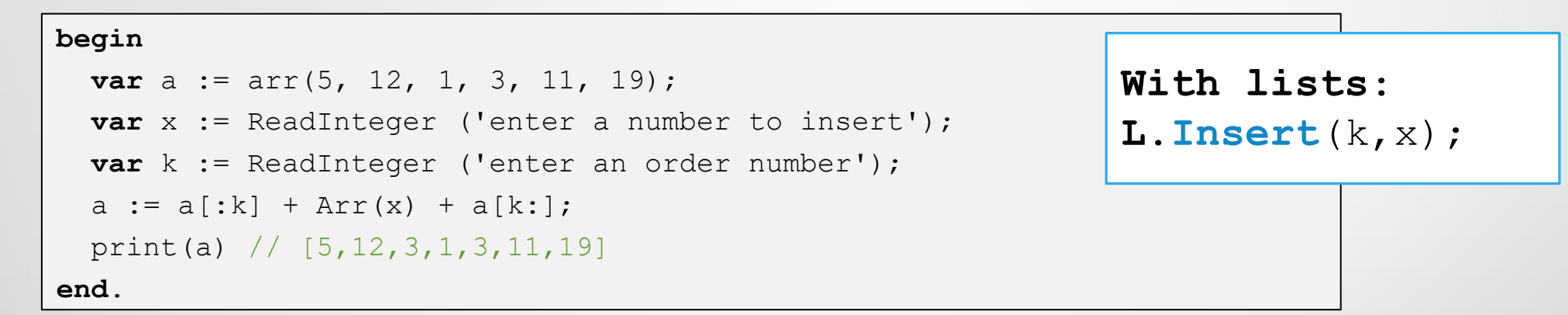

**Problem 2.** An array of N integers is given. It's necessary to delete an element with index k, k<N.

#### **begin var** a :=  $\arctan(5, 12, 1, 3, 11, 19)$ ; **var** k := ReadInteger ('enter an order number');  $a := a[:k] + a[k+1:];$ print(a)  $// [5, 12, 3, 11, 19]$ **end**.

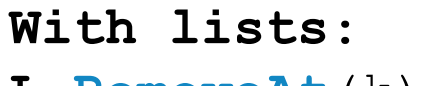

```
L.RemoveAt(k);
```
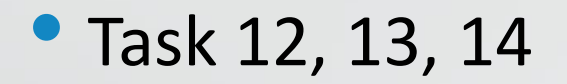

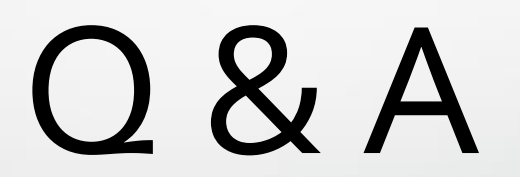